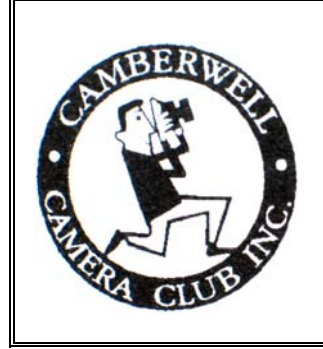

# **SHUTTERBUGS**

 Newsletter of the Camberwell Camera Club Inc. No A7980D ABN 51 428 767 268 Volume 40, No.2, February 23rd 2009

# **AN INTERESTING ARTICLE FROM DON WESTON**

**Displaying Proshow Gold Slideshows on a High-Definition Television.** 

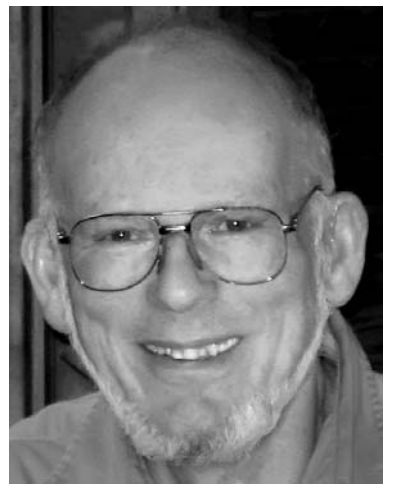

I usually output my Proshow slide shows as exe files to be played on a computer or digital projector. They don't look marvellous when copied to DVDs for display on lowresolution CRT televisions. Having recently bought a plasma

TV with a 1080 by 1920 pixel (HD) display, I experimented to find out how to make a Proshow slideshow DVD with the images filling the new screen.

I did not need to resize my images which, after Photoshop processing, are typically sized at 2200 by 1300 pixels at 200 dpi.

The backgrounds for my slideshows made for computer display are usually gray, with drop shadows applied to the images. For TV display I found it better to make the backgrounds black.

The first step in producing the DVD is to click on the "Options" icon in Proshow. I set the aspect ratio to 16:9 (widescreen) and the "Safe zone for TV display" at 5 by 5 percent. This step must be carried out for each show to be included on the DVD.

Next select "create/DVD disc". Select the "PC Autorun" icon on the left-hand side of the box which appears. In "Executable Startup", set the "Window Size" to be 1920 by 1080 pixels. Set "Limit image display size" to the same values. In the "Quality/performance settings" panel set the "Limit rendering size" and "Manually limit images" to the above values. I leave the video output quality at high-resolution and high-quality.

If I intend to display several shows on the one DVD, I next select the menus icon on the left-hand side, then select "4 thumbnails" in the layout box. Under "Menu settings" make sure that the "thumbnails" box is not checked.

At this stage, I press "Cancel", then save the show. I repeat this process for each of the shows which I want to include on the DVD. Then I return to the show which will be the first one on the DVD and open it. I again select "Create/ DVD disc", then click on the "Shows" icon on the left-hand side. I add the additional shows by clicking on the plus in

the green circle near the bottom of the "Shows" pane.

The green bar at the bottom of the Shows pane shows how much disk space has been used up. It's a good idea not to squeeze too many shows onto one DVD.

The next step is to insert a DVD into my burner and create the show. This is a very "processor-intensive" step! I use a rewritable DVD for the first burn, to check that everything has come together successfully.

The results are fantastic!! Try it!

*Don Weston*

# **INTERNATIONAL EXHIBITION SUCCESS**

The following four Camberwell members entered the South Georgia 2<sup>nd</sup> Digital Circuit last year and between them received 133 acceptances with 22 Honorable Mentions and one Medal of Merit.

**Bert Hoveling** received 33 Acceptances with 1 HM

**Eva Alegre** received 22 Acceptances with 3 HM

**Gaynor Robson** received 42 Acceptances with 10 HM plus a Medal of Merit **Bevellee Bryceson** received 36 Acceptances with 8 HM

Over the last month, your Competition Stewart's Committee has been involved in implementing a new system for dealing with our monthly competitions.

At our last Club meeting we indicated that in future all entries for our monthly competitions would have to be submitted at the previous monthly Club meeting. We have not receded from this view as late entries require considerable inconvenience. Entries both prints and projected images will **only** be received at the meeting the month before the competition.

In association with George Thomas we have developed a combined entry/result sheet. This sheet contains the names of all entries, the club number of each entrant and a column for the place or a special mention. You will probably never see one of these as they are sent as an electronic file to the judge who only has to indicate his choices on the page and email it back. A lot less effort is required from the judge and we get the results back sooner.

So far the new system looks promising but will depend on entries being submitted at the previous monthly meeting and the use of an accurate entry form.

One other point that is worth making is in regard to electronic projected images. The requirements are for a jpg image 1024 x 768 and approx 220 KB and named with your club number followed by a brief title (e.g., 888 The Brook). It should be recognised that it is not the job of the Competition Steward to make any changes to your image. So if changes have to be made to meet the requirements the changes will be discussed on the phone and the corrected file returned to the Steward.

If you wish to discuss any issues related to entries please contact me on 9885 6092.

*Peter Brady* 

#### **TONIGHT'S GUEST SPEAKER**

Peter Hammer is a typical long time amateur photographer who, before digital, spent considerable time in the dark room. That is when he was not travelling the world and collecting his favourite landscape, people and street photographs. Like most of us he now makes use of the many advantages available from photographing in digital.

I am sure that Peter will keep us entertained tonight with a presentation of his overseas travel adventures.

*Matt* 

#### **INTERCLUB COMPETITIONS**

 Those who have forgotten to bring their VAPS Interclub entries tonight please contact Bevellee Bryceson (9515 7747 or 0418 353 136) as soon as possible and she may allow you to deliver them during the next week or so. As we require 10 entries in each category for sending to VAPS your involvement in this competition is important.

**Please do not forget to bring your entries for our own Interclub Competition to our next month's (March) meeting. The subject is "Industry" and we require two entries in each category.** 

### **The Portrait Corner**

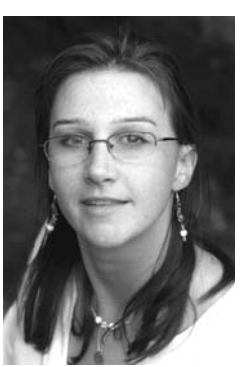

Thank you for your wonderful response to the upcoming portrait groups, I have had an overwhelming response with a big list of people hoping to attend.

The 'Urban Portraits' session is approaching and we will be meeting underneath the clocks on Flinders street station steps at 2pm on Sunday 22<sup>nd</sup> of March.

Our main model will be Nick Burley, a good friend of mine who is wonderful to pho-

tograph as he has long dreadlocks. He is also hoping his sisters will come and be models for us on the day as well. We will be exploring some of the various laneways in the city in the aim to inspire dynamic and spontaneous shots. We will be discussing how to create natural looking urban portraits in the streets of Melbourne.

Each session can fit between 9-12 photographers depending on the number of models who are available. The 12 people who signed up first to attend were – *Eva, Charlotte, Bev, Sue, Lis, Anne, Amara, Avice, Matt, Barney, Mark and George*. If you cannot make the session please let me know a.s.a.p in fairness to others.

If you attend a workshop with models you **must** provide **each** model with images from the shoot as a show of appreciation.

As there has been so much demand for places to the workshops, you will be put down for the selected workshop. However, if you have written your name down for multiple portrait sessions, people who have not previously attended a portrait workshop will be given preference.

I aim to send text messages to confirm the session; please reply to secure your place.

Happy shooting,

*Rebecca Nicolandos*. 0419 114 075

#### **JOHN CHAPMAN EFIAP FAPS ARPS (Our March Guest Speaker)**

I downloaded John's life story from his web site and my first reaction was how anyone can cram so much into their life all at the same time. While holding down occupations such as Tour Guide, Salesman, and Lecturer in Computer Science at RMIT he has averaged something like seven weeks each year bush walking and rock climbing while holding high level office positions in walking and rock climbing organisations. In his spare time John has written and had published a significant number of books on Bush Walking as well as Coloured Landscapes Photographic Books on well known Australian Landmarks.

In the photographic area John has been very successful in International Exhibitions allowing him to easily qualify for the photographic honours shown above.

*Matt* 

## **3 Wide-Angle Photography - Broaden Your Horizons Written by: Andrew Goodall**

Digital cameras and zoom lenses go hand in hand. When shopping for your new camera, chances are one of the first features the salesman mentioned was the power of the zoom lens.

You know how it goes: "This camera has a five times optical zoom, but this one has ten times optical and the digital zoom extends that to...blah, blah, blah." A powerful telephoto lens is terrific, and essential if you are shooting lots of sports photography, wildlife photography, or any photography that requires you to capture your subject from a distance. But with all the marketing that goes on around telephoto power, you could be forgiven for believing there is little value in a good wideangle lens.

This is simply not the case. In fact, if you take a lot of travel photos, you may find that your powerful telephoto rarely gets a workout. As a landscape photographer, I use my wide-angle lens a lot more. I can tell you right now that even though the wide-angle lens makes everything smaller, it can create images with massive impact if you use it well.

So here are my five tips for creative photography with a wide-angle lens.

**Wide-Angle Photography Tip #1. It Really Is A Wide Angle.** When using a larger lens, you narrow your field of view considerably, so if you focus on a subject in the foreground you really don't capture much of the background. On the other hand, with a wide-angle lens you capture a much wider field of view. Your foreground subject may still be the focus of the image, but you can make use of the background to add interest to the picture as well.

As a result, your picture can tell more of a story. Instead of a photo that says "Here is a shot of my kids" your photo can say "Here is a shot of my kids at the beach, you can see what a beautiful day it was and I managed to capture a sailboat going by as well."

**Wide-Angle Photography Tip #2. Depth Of Field.** The wide-angle lens has a much stronger depth of field than a larger lens. Not only can you make a feature of both foreground and background, you can keep everything in focus while you are at it. To achieve the same result with a larger lens, you may have to close the aperture, which means slowing the shutter speed, which means using a tripod...a lot of exta effort. After all that, the depth of field may still not be as strong as if you had used your wide-angle lens.

**Wide-Angle Photography Tip #3. Perspective.** Perspective is exaggerated by a wide-angle lens, so it makes long objects seem even longer. If you are shooting a fence-line, a jetty, railroad tracks, a road...anything that stretches away into the distance, the wide angle lens can really give your photo a boost. The result will be a truly three-dimensional sense of depth. The strong lines of the composition will lead the viewer into the picture, so they feel they are not just looking at the photo, but right into it.

**Wide-Angle Photography Tip #4. Powerful foregrounds.** The exaggerated perspective of the wide-angle lens makes objects at different distances seem much further apart than they really are. Foreground objects may seem a bit smaller, but objects in the background can seem many miles more distant. As a result, the wideangle lens is excellent for adding impact to a foreground subject. You can stand very close to a person (or a tree, whatever) and they will appear to tower over the scene in the distance. This is the opposite of a telephoto lens, which tends to bring the background into prominence.

**Wide-Angle Photography Tip #5. Putting It All Together.** All the above tips are helpful by themselves, but by putting them all together you have the power to create photos that really grab the eye of the viewer. There is not enough space in a short article to outline all the ways you can use these tips, so I will give you one example that puts all the strengths of a wide-angle lens to good use.

Imagine an old rustic farmhouse, with a striking cloud formation behind it. Your telephoto lens might fit in just the farmhouse, and a standard lens might fit in the house and the sky.

With a wide angle lens, you could walk down the driveway and look for some special detail (maybe a rusty old mailbox) to create a more interesting composition. If you

stand near the mailbox, it will have prominence in the composition, but you will still have a clear shot of the farmhouse and the sky in the

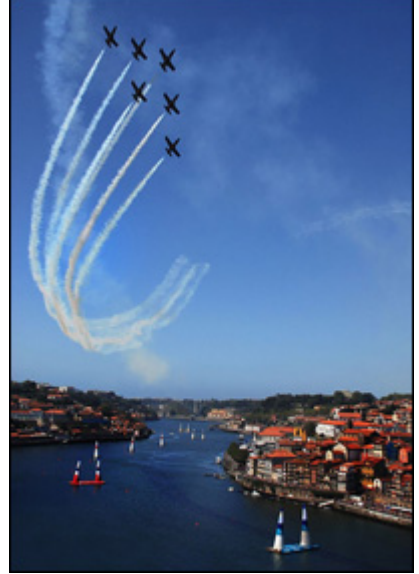

background. Even better, the strong depth of field makes it easy to keep everything in focus. The exaggerated perspective will make the driveway seem longer, adding a three-dimensional impact to the picture. If you do it well, the first thing that catches the eye will be the mailbox, but the driveway will lead the viewer into the distance, to appreciate all the detail of the background as well.

So there you have a quick introduction to the creative use of a wide-angle lens. I hope this little article does more than just spark your imagination. Reading about it is not nearly as exciting as doing it...so grab your camera and start snapping!

*(This article was taken from a web site "Photography General – Photograph Tutorials":)*

# **DATES FOR YOUR DIARY**

**A.V. Group Meeting:** This meeting will be held at Ruth's residence on Monday 2<sup>nd</sup> March starting at 8.00pm.

**Melbourne Camera Club Outing:** To the Yarra Arts Precinct on Tuesday 3rd March. Meet in the Malthouse Theatre Café at 10.30am. *(Full details on this page)*

**Committee Meeting: On Monday 16<sup>th</sup> March a** Bevellee's residence starting at 7.30pm.

**Camberwell Camera Club Outing:** To the Royal Botanical Gardens in Melbourne on Tuesday 17<sup>th</sup> March. Meet at the Observatory Gate at 10.30am. *(Further details this page)* 

**Portrait Group Session:** "*Urban Portraits"* will take place in Melbourne city laneways on Sunday 22<sup>nd</sup> March. Meet under the clocks at Flinders Street Station at 2.00pm. *(Full details on page 2)* 

**Camberwell Interclub Entries:** Two entries in each category to be brought to our March meeting on Monday 23rd March. Subject "*Industry".* 

**International A.V**. **Festival:** To be held in Adelaide from 20<sup>th</sup> to 22<sup>nd</sup> March. *(See article this page)* 

# **CAMBERWELL MID-WEEK OUTING**

The March Mid-Week Outing will be to the Royal Botanical Gardens, Melbourne on Tuesday  $17<sup>th</sup>$ . Meet at the Observatory Gates at 10.30am.

*Peter Brady* 

# **VAPS MUSTER**

This is being held in the Macedon Ranges on the third week-end in May. As Peter Brady is very familiar with this area he has produced a list of possible accommodations for members who wish to attend this muster. Those interested can obtain a copy of this list by emailing Peter on [ph.wbrady@bigpond.com](mailto:ph.wbrady@bigpond.com) 

# **INTERNATIONAL A.V. FESTIVAL**

The 2009 International Audio Visual Festival is being held in Adelaide in Glen Osmond in March and the information is below. The festival consists of watching international standard entries whilst they are being judged, with breaks for drinks, food and socialising The audience is given an opportunity to select a prize for each session and prizes will be awarded at the Gala on Sunday. There is no need for pre registration and costs are kept as low as possible.

## **Judging sessions as follows:**

Friday 20th March: 9:30AM, 2PM & 7PM Saturday 21st March: 9:30AM & 2PM Gala Day: Sunday 22 March: 2:00PM This festival is well worth attending and I am planning to go. If you would like to accompany me, please let me know. If you would like to contact the coordinator, Barbara Mullins' details and address of venue are in her email below.

## *Ruth Goldwasser*

The venue for the judging is here, I have turned my 4 car garage into a theatrette. That's the 20 & 21 March, 44 Sunnyside Rd Glen Osmond. Judging time 9-30am Friday (3 sessions) Saturday (2 sessions).

Gala Day will be at the Freemason's Hall 1 Fisher St Tusmore, opposite the Burnside Council Car Park.. Gala starts 2pm Sunday 22 March.

Nearest Motel (not very flash) on Portrush Rd Glenunga. Possibly B&B would be better. Try Internet.

*Barbara Mullins* 

## **MELBOURNE C.C. OUTING**

**The next MCC monthly outing** for all member is on **Tuesday 3rd of March** at the **Yarra Arts Precinct** in the vicinity of Southbank Boulevard and Sturt Street in Southbank**.**

As an extension of our most recent outings, this area has several contemporary Arts facilities that make for interesting architectural photographs. They are the new Melbourne Recital Centre and Melbourne Theatre Company, the Victorian College of the Arts, the Australian Centre for Contemporary Art, the Vault (aka 'The Yellow Peril') and the Malthouse Theatre. For further information, go to:

[http://www.arts.vic.gov.au/content/Public/Arts\\_in\\_Victoria/Sp](http://www.arts.vic.gov.au/content/Public/Arts_in_Victoria/Spaces_and_Places/Southbank_Cultural_Precinct.aspx) aces and Places/Southbank Cultural Precinct.aspx .

For starters, meet at 10:30am in the Malthouse Theatre cafe inside the main foyer, 113 Sturt Street, Southbank (Melway 2F -F10) This is a 12 minute walk from Flinders Street Station, or catch a No.1 South Melbourne tram to Stop 19 on Sturt Street. With thanks, *John Adlam*

 PRESIDENT: Don Weston 9822 5019. HON. SECRETARY: Edith Conway 9899 1784 EDITOR: Matt Moore LAPS - email [mdentm@netspace.net.au](mailto:mdentm@netspace.net.au) Visit Camberwell Camera Club Inc. [www.camberwellcameraclub.org.au](http://www.camberwellcameraclub.org.au/) 

**NEXT MEETING: MARCH 23<sup>RD</sup> 8.00pm, RSL HALL, 403 CAMBERWELL RD, CAMBERWELL ALL WELCOME**